## **Control Functions (with Void Return Value)**

## Control functions (with a void return value)

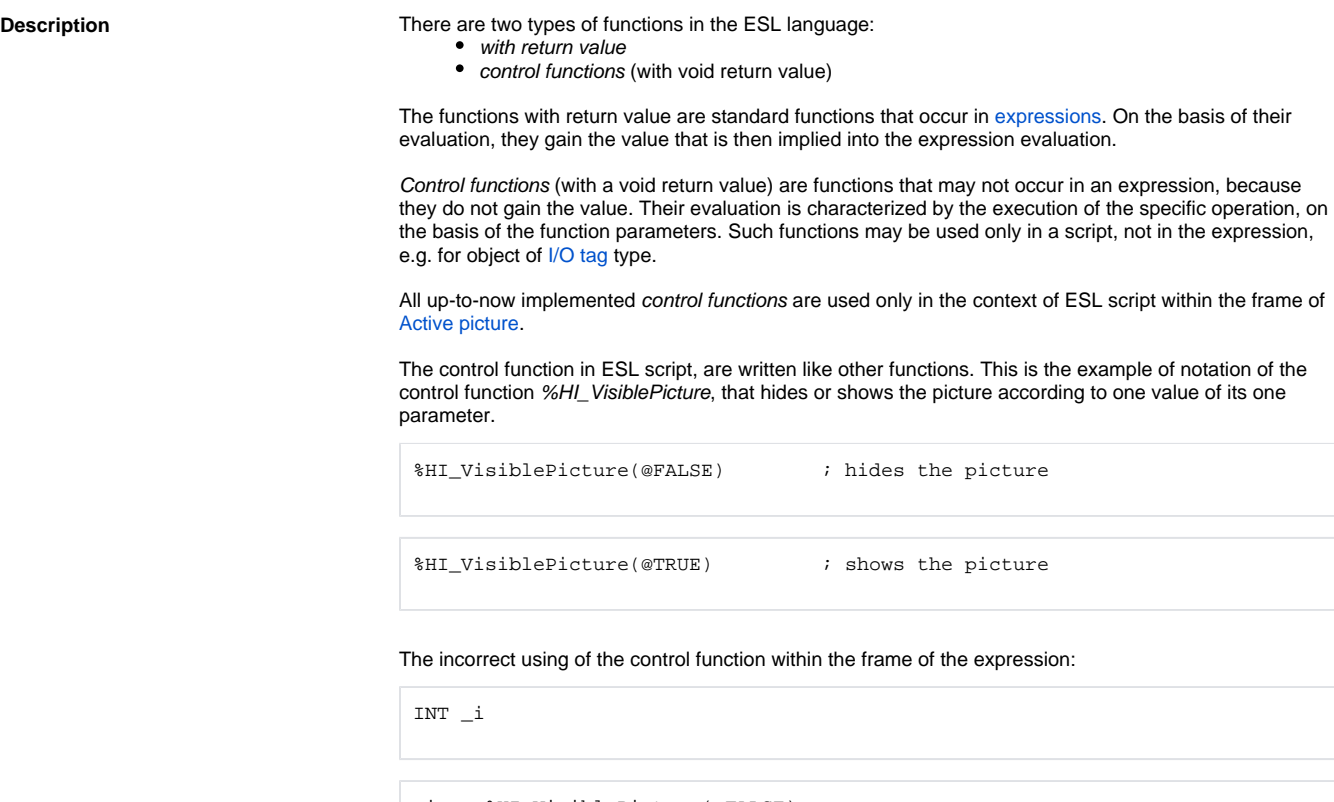

\_i := %HI\_VisiblePicture(@FALSE)

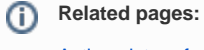

[Active picture functions](https://doc.ipesoft.com/display/D2DOCV23EN/Active+Picture+Manipulation+Functions) [Script actions](https://doc.ipesoft.com/display/D2DOCV23EN/Script+Actions)